**King Saud University**

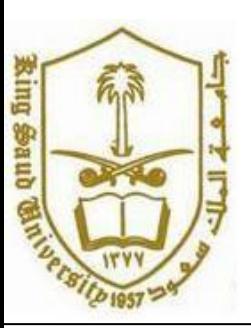

**College of Computer and Information Systems, Department of Computer Science**

**CSC 113: Java Programming-II, Spring2011, February 21, 2011**

## **Lab #2: Array of Objects**

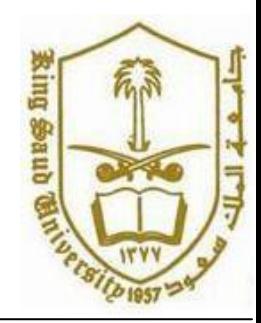

## **Student**

- StudentId : int
- StudentName : String
- StudentAge : int
	- $+$  Student()
	- + Student(stuId:int, stuName:String, age:int)
	- + getter / setter()

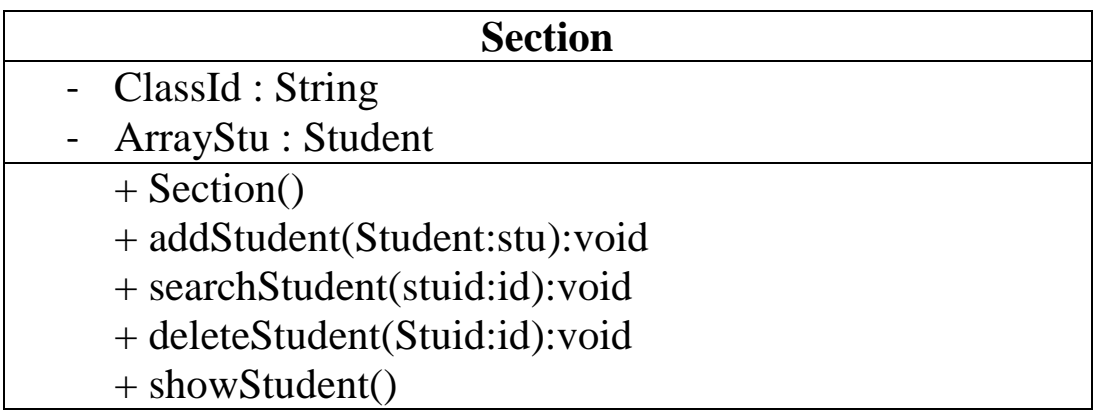

## **TestClass**

- 1. Add Student
- 2. Display Student Details
- 3. Search Student
- 4. Delete Student
- **5.** Exit

**King Saud University**

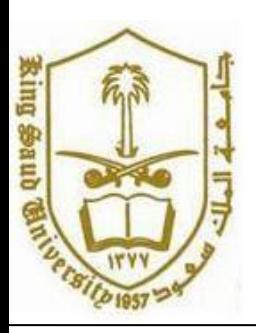

**College of Computer and Information Systems, Department of Computer Science**

**CSC 113: Java Programming-II, Spring2011, February 21, 2011**

## **Lab #2: Array of Objects**

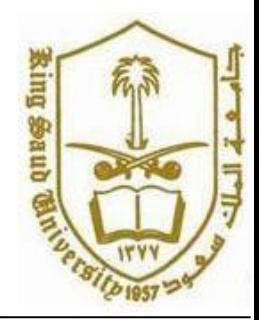

- 1. addStudent: This method should add the student details by checking if the **section** is full or not.
- 2. displayStudent: This method should display the details of student
- 3. searchStudent: This method should search in section for a particular id and display the student details.
- 4. deleteStudent: This method should delete the student from the section having id "ID".
- 5. Exit: exit from the loop

Question: Write in java the following three classes: **Student**, **Section,**  and **TestClass** .